# **"DU CAHIER" L'ÉCRITURE DU MAÎTRE INFORMATISÉ**

#### **Philippe TASSEL**

Les instituteurs sont de plus en plus nombreux à utiliser l'informatique pour préparer des documents de classe. Cependant, si l'ordinateur présente de nombreux avantages (corrections facilitées, attrait de la présentation) il était jusqu'à présent incapable d'écrire en cursive scolaire.

#### Pourquoi?

D'une part, la production informatique s'adresse surtout aux entreprises voire aux collèges et lycées. Or, ces secteurs ne ressentent pas le besoin d'une cursive spécifique.

D'autre part, les polices (ou fontes) cursives sont prioritairement esthétiques, souvent au détriment de la lisibilité.

Enfin, les plus répandues ne sont pas accentuées car elles viennent des Etats-Unis et certaines lettres différent : le "q" comporte une boucle arrière, le "f" ne comporte pas de boucle haute, le "7" ressemble à un "1" et le "1" à un "I".

Il fallait donc concevoir une police cursive respectant les règles de l'écriture française : la police True-Type "Du Cahier" est une solution.

### **Les liaisons**

Dans l'écriture manuelle, le scripteur insère une liaison adaptée entre deux caractères. Il le fait de façon automatique et naturelle. Or dans une police informatique, les caractères sont considérés comme des tampons juxtaposés. Chaque lettre intègre donc une partie de la liaison avant en "préfixe", et une partie de la liaison arrière en "suffixe".

Ceux qui écrivent des modèles d'écriture pour les élèves de CP savent que le " s" ne se trace pas de la même façon dans le mot "os" que

dans le mot "soupe". Dans le premier cas, il commence au milieu du premier interligne, dans le second, il commence en bas.

La plupart des polices contournent le problème en penchant l'écriture. En effet, dans une italique, les liaisons se font sur la ligne.

Du Cahier ne peut utiliser cet artifice.

Un compromis s'est imposé : toutes les liaisons se font au milieu du premier interligne à quarante-cinq degré.

# **Les majuscules**

Certaines majuscules comportent une partie haute sur la droite qui éloigne de leur pied la minuscule qui suit (exemple : "Paris").

Le crénage permet de superposer partiellement deux caractères.

Cependant, faute d'individualisation des paires, si l'on colle le "a" au pied du "P", ("Paris"), on rapproche aussi le "h" (Philippe) et les boucles se chevauchent alors.

Un crénage moyen a donc été retenu.

# **La taille**

Dans une fonte d'imprimerie, les boucles et barres, hautes ou basses, sont beaucoup plus petites que le corps principal de la lettre (espace occupé par le o).

Les proportions de la police Du Cahier, elles, respectent les règles de l'écriture manuelle : une boucle haute monte trois fois plus qu'un "a" une barre haute deux fois plus, quant aux jambes et boucles basses elles descendent de deux fois la hauteur d'un "a". Ceci explique pourquoi la police Du Cahier paraît plus petite à l'écran et qu'une taille de vingt points minimum est nécessaire.

# **Quelle école ?**

Comme dans beaucoup de domaines, il existe, en graphisme, plusieurs "écoles", qui débattent entre elles de façon parfois passionnée. Une fois les contraintes techniques résolues, Du Cahier cherche à refléter les pratiques qui semblent les plus courantes.

## **Quelle utilité ?**

La police Du Cahier est avant tout un outil bureautique enseignant. Désormais les instituteurs peuvent sortir des textes en cursive scolaire française sur imprimante (exercices, affiches, textes ... ).

Des symboles scolaires, couramment utilisés dans certaines classes, complètent la fonte : une oreille barrée pour l'exercice "je n'entends pas le son", une oreille pour l'exercice "j'entends le son", et d'autres comme l'oeil, l'oeil barré, des symboles météo, et de plus anodins pour signaler une question ou une réponse.

Cependant, le fait de disposer d'une police cursive scolaire ouvre des pistes pédagogiques. L'enfant tape au clavier des majuscules d'imprimerie et obtient, à l'écran, des minuscules attachées. Ceci peut faciliter le passage d'un graphisme à l'autre chez certains élèves.

### **Le format**

Le format True-Type a été retenu pour sa grande portabilité. Il est présent aussi bien sur les compatibles PC équipés de Windows 3.1 et que sur Macintosh. Utilisable indépendamment de l'imprimante, il est accessible à tout traitement de texte même rudimentaire.

# **Distribution**

Ma Pomme "Du Cahier" - Les Grands Champs - 37390 Mettray tél : 47 54 15 24 - fax : 47 54 43 38 - prix :120 F TTC - licence sur site comprise.

> Philippe TASSEL auteur de la police Du Cahier Instituteur Formateur en Informatique Pédagogique

> > ➠

texte :

Alice, assise sur le talus à côté de sa sœur, commençait à se sentir fatiguée de ne rien faire. Une fois ou deux, elle avait jeté un coup d'œil sur le livre de sœur, mais il n'y avait pas d'images, pas de dialogues, et «à quoi bon un livre sans images ni dialogues», pensait Astice.

Elle était en train de se demander (dans un demi-songe, car elle se sentait tout engourdie par la chaleur de cette après-midi d'été) si le plaisir de tresser une guirlande de pâquerettes valait la peine de se lever pour les cueillir, quand tout à coup, un lapin blanc aux yeux rouges passa près d'elle en courant.

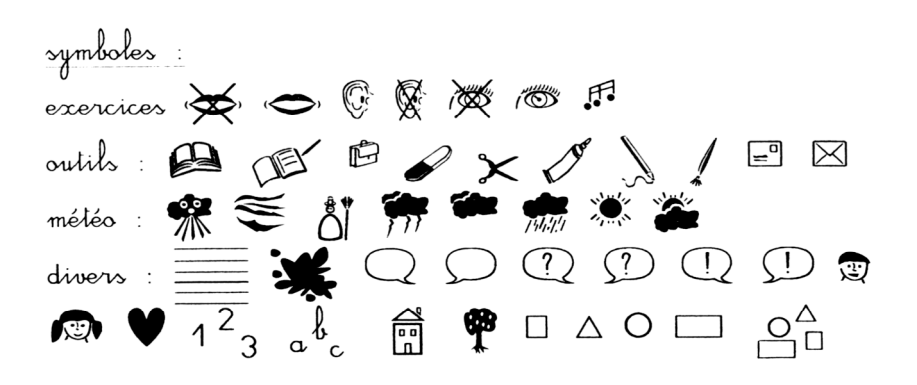